Министерство науки и высшего образования Российской Федерации Федеральное государственное бюджетное образовательное учреждение высшего образования «Кубанский государственный университет» Факультет управления и психологии

УТВЕРЖДАЮ; Проректор по учебной работе, качеству образования - первый проректор Хагуров Т.А. noonuc<sub>b</sub>  $2020r.$ 29 WHA мая

# **РАБОЧАЯ ПРОГРАММА ДИСЦИПЛИНЫ (МОДУЛЯ)**

# **Б1.В.ДВ.23.02 РАЗРАБОТКА ПРЕЗЕНТАЦИЙ**

Направление подготовки *46.03.02 Документоведение и архивоведение* Направленность (профиль) *Организационное проектирование* 

*документационного обеспечения управления* 

*в организации*

Программа подготовки *академическая*

Форма обучения *заочная*

Квалификация (степень) выпускника *бакалавр*

Краснодар 2020

Рабочая программа дисциплины «Разработка презентаций» составлена в соответствии с федеральным государственным образовательным стандартом высшего образования (ФГОС ВО) по направлению 46.03.02 Документоведение и архивоведение

*Программу составили:* Деткина Дарья Александровна, старший преподаватель

Мирошниченко Марина Александровна, доцент кафедры, кандидат экономических наук

Рабочая программа дисциплины «Разработка презентаций» утверждена на заседании кафедры общего, стратегического, информационного менеджмента и бизнес - процессов

протокол № 9 от «22» мая 2020 г.

Заведующий кафедрой Ермоленко В.В.

Рабочая программа обсуждена на заседании кафедры (выпускающей) протокол № 9 от «22» мая 2020 г. Заведующий кафедрой (выпускающей) Ермоленко В.В.

Утверждена на заседании учебно-методической комиссии факультета управления и психологии протокол № 6 от «25» мая 2020 г. Председатель УМК факультета Шлюбуль Е.Ю.

Рецензенты:

Фалько Сергей Григорьевич, заведующий кафедрой «Экономика и организация производства» МГТУ им. Н.Э. Баумана, исполнительный директор некоммерческого партнерства «Объединение контроллеров России», д-р экон. наук, профессор

Бондарева Марина Ивановна, начальник отдела служебной переписки администрации Краснодарского края

Alupom-

### **1 ОРГАНИЗАЦИОННО-МЕТОДИЧЕСКИЕ УКАЗАНИЯ 1.1 Цели освоения дисциплины**

Основной целью дисциплины «Разработка презентаций» является формирование информационных знаний, умений и навыков для создания презентации с использованием собственных графических изображений, а также подготовка рекламной информации в среде MS Power Point.

Дать студентам фундаментальные знания в областях связанных с представлением информации, которая вследствие непрерывного обновления и изменения в аппаратных средствах выходят на первое место в формировании научного информационно-технологического потенциала общества.

Учебная программа дисциплины «Разработка презентаций» предусматривает проведение занятий в форме лекций и практических занятий. Она подготовлена в соответствии требованиями, предъявленными с требованиями ФГОС ВО.

Достижение этой **цели** сопровождается раскрытием перед студентами значения информации и ее роли в развитии современного общества. В ходе обучения студенты должны научиться сознательно и рационально использовать возможности, предоставляемые компьютерной техникой, для решения разнообразных управленческих задач.

### **На учебные занятия выносятся три вида целей:**

- цели, ориентированные на формирование *знаний* (ключевое слово – *иметь представление*, осознавать, получить);

- цели, ориентированные на формирование *поведенческих установок* (ключевое слово - *понимать*);

- цели, ориентированные на формирование *практических навыков* (ключевое слово – уметь, описывать).

#### 1.2 **Задачи освоения дисциплины**

 получить представление о роли и месте информации в развитии общества;

 изучить методы создания, хранения, поиска, преобразования, передачи и применения информации в различных сферах человеческой деятельности;

 изучить взаимосвязь представление информации в практической деятельности человека;

 получить практические навыки работы с компьютерной обработкой и презентацией данных.

## **1.3 Место дисциплины в структуре ООП ВО**

Учебная дисциплина «Разработка компьютерных презентаций» является дисциплиной по выбору вариативной части, направления подготовки 46.03.02 «Документоведение и архивоведение» программы «Организационное проектирование документационного обеспечения управления в организации».

### **1.4 Требования к результатам освоения дисциплины**

В итоге изучения дисциплины студенты должны приобрести необходимые для фактического проявления заявленных компетенций представления, знания, умения и навыки. В таблице 1 представлено содержание данных результатов с указанием компетенций, фактическое проявление которых они обеспечивают.

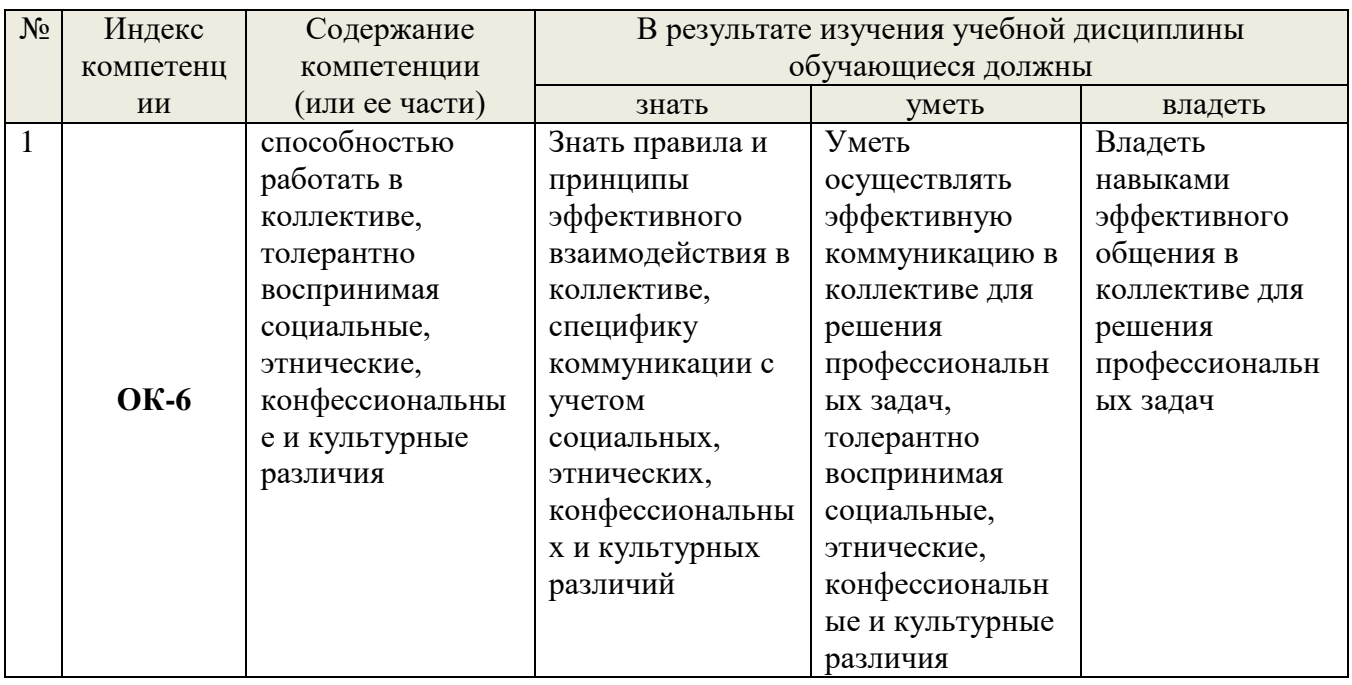

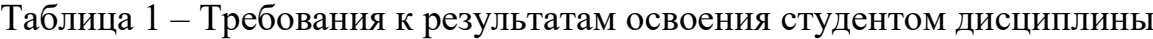

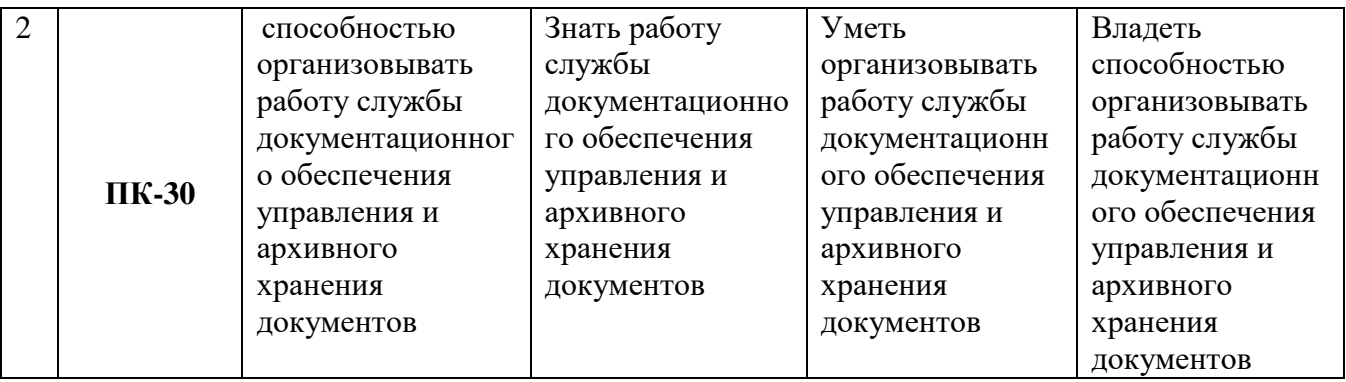

## **2 СОДЕРЖАНИЕ И СТРУКТУРА ДИСЦИПЛИНЫ 2.1 Структура дисциплины**

Распределение часов по видам учебной работы и семестрам представлено в таблице 2.

Таблица 2 – Распределение трудоемкости по всем видам аудиторной и самостоятельной работы студента по семестрам

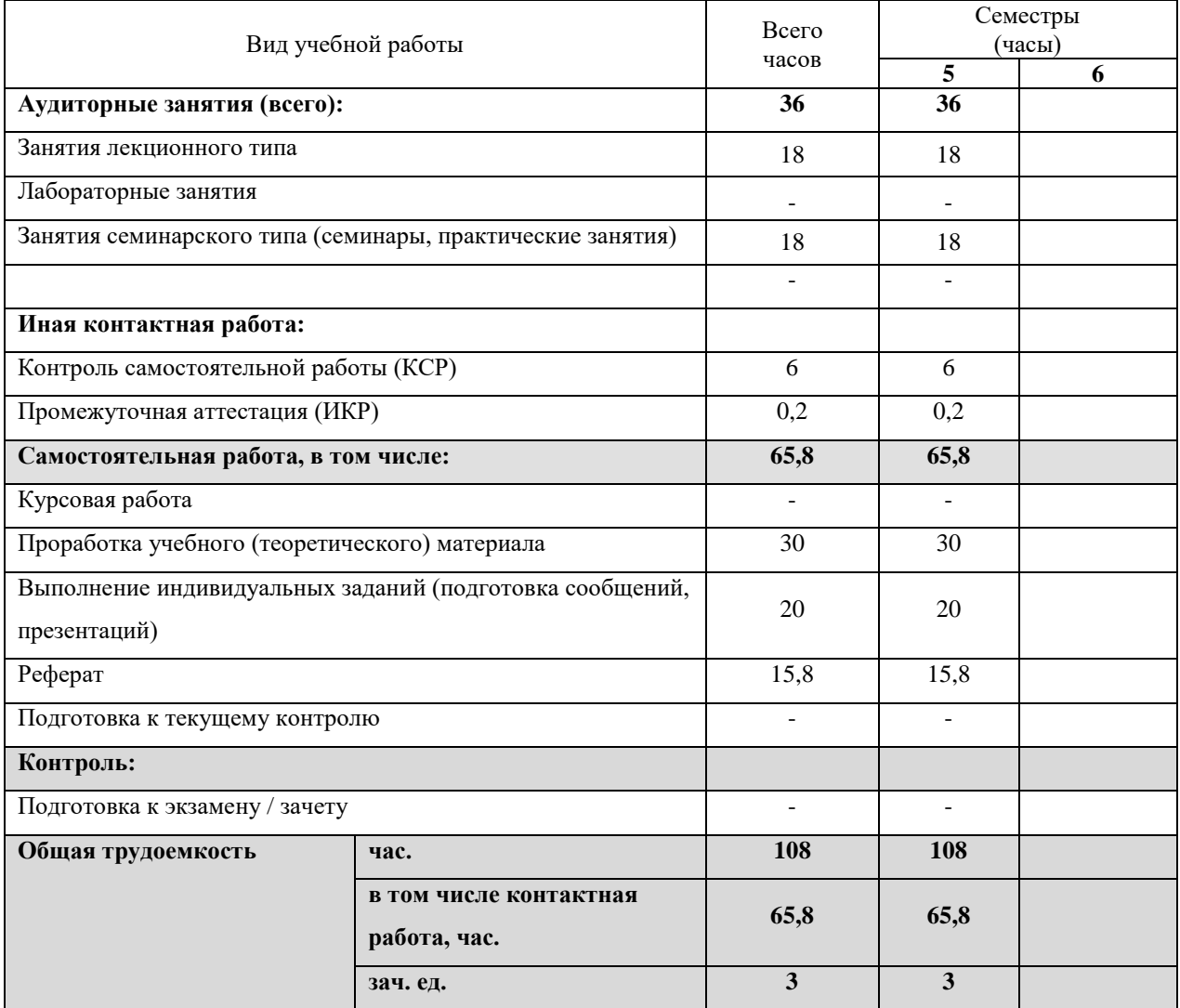

## **2.2. Содержание разделов и тем дисциплины**

Распределение видов учебной работы и их трудоемкости по разделам и темам дисциплины для студентов очной и заочной форм обучения представлено в таблице 3.

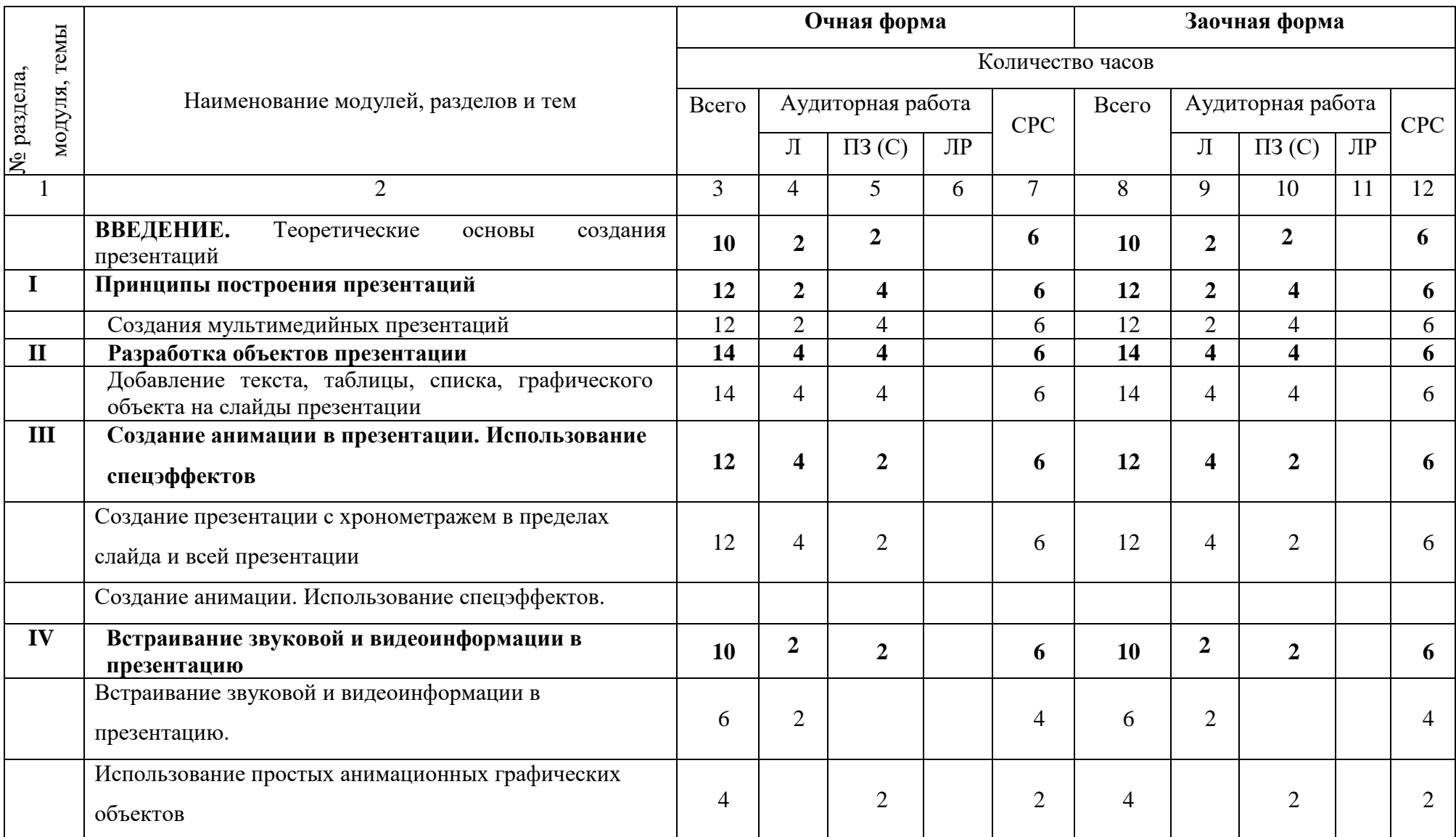

Таблица 3 – Разделы дисциплины, изучаемые в 5 семестре

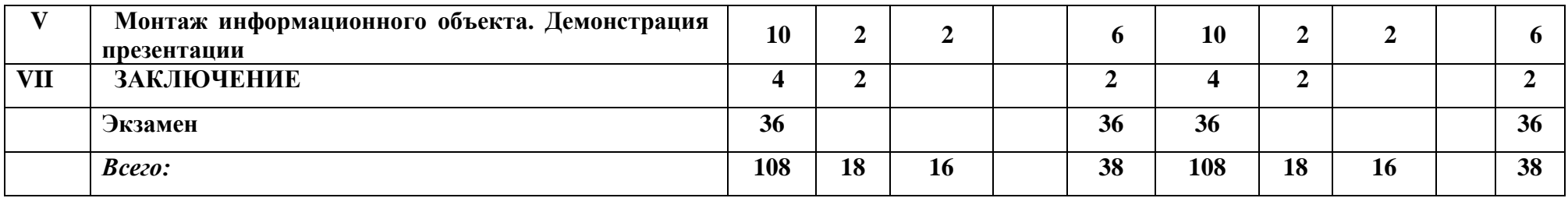

# Содержание разделов и тем дисциплины представлено в таблице 4.

# Таблица 4 – Содержание разделов и тем дисциплины

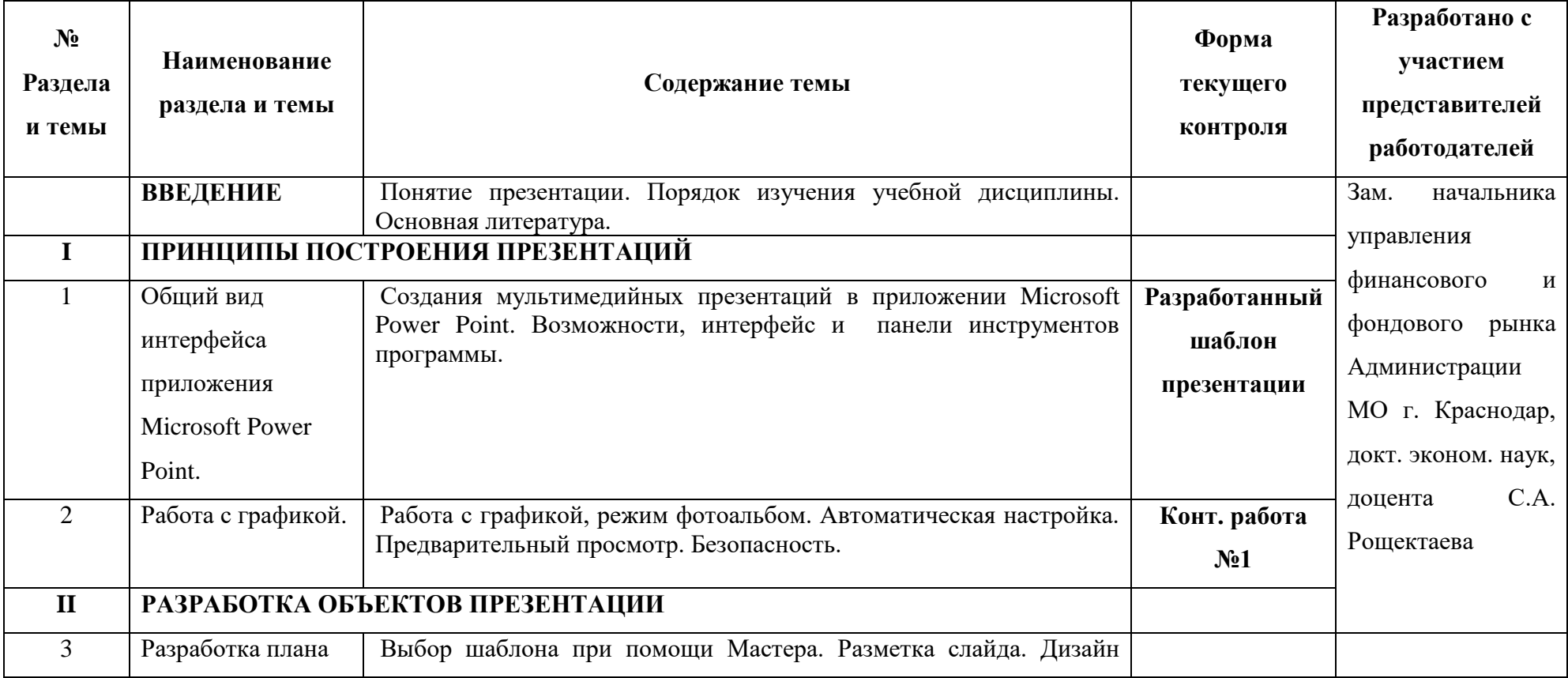

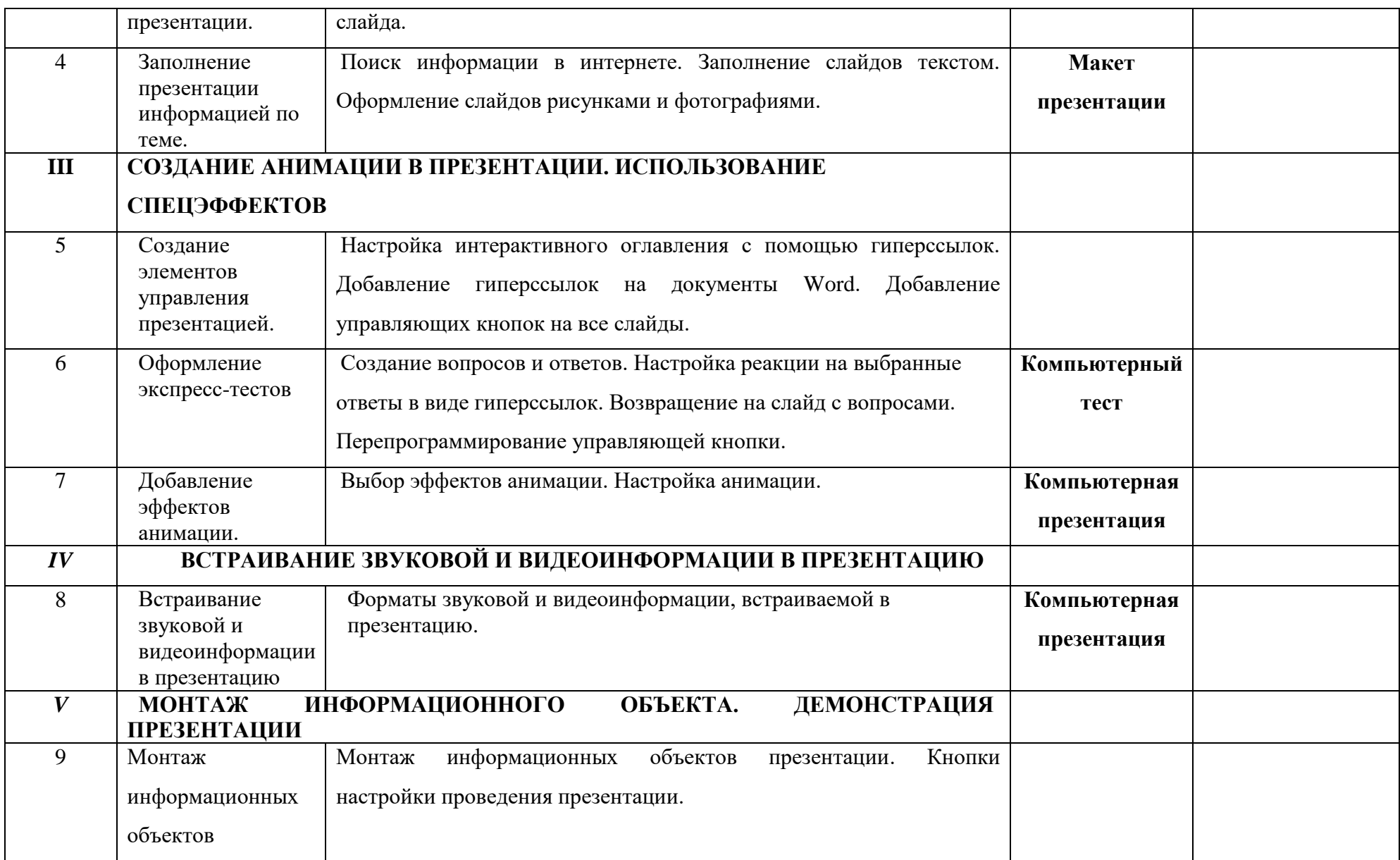

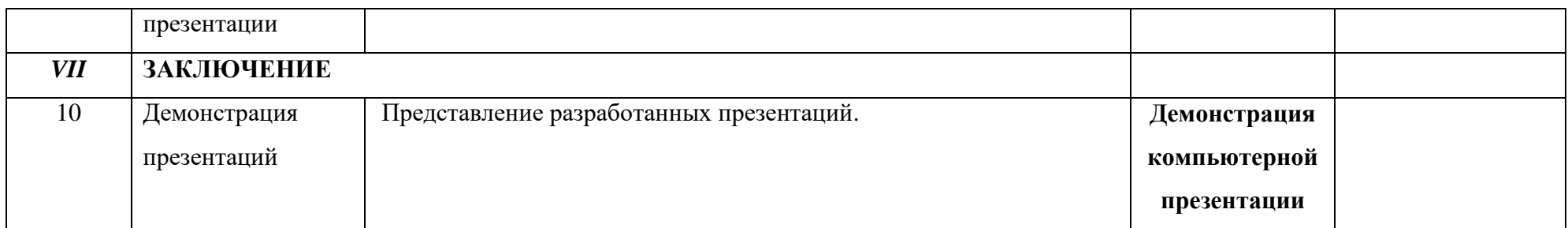

## **2.3. Темы лабораторных занятий**

Лабораторные занятия учебным планом основной образовательной программы не предусмотрены

### **2.4 Перечень вопросов, выносимых на экзамен по учебной дисциплине «Разработка презентаций»**

1. Информация. Свойства информации. Обработка информации.

Информационные технологии. Информатизация общества.

2. Виды компьютерной графики. Растровая графика. Векторная графика.

3. Средства работы с растровой графикой. Форматы файлов растровой графики.

4. Векторный редактор Adobe Illustrator. Инструменты редактора. Приемы создания изображений. Создание сложных контуров. Работа с текстовыми объектами.

5. Возможности, интерфейс, панели инструментов программы презентации Power Point.

6. Создание презентации на базе шаблона.

7. Создание презентации с использованием собственных графических изображений.

8. Работа с графикой, режим фотоальбом. Автоматическая настройка. Предварительный просмотр. Безопасность.

9. Выбор шаблона при помощи Мастера. Разметка слайда. Дизайн слайда.

10. Поиск информации в интернете. Заполнение слайдов текстом.

Оформление слайдов рисунками и фотографиями.

11. Создание элементов управления презентацией. Настройка интерактивного оглавления с помощью гиперссылок. Добавление гиперссылок на документы Word. Добавление управляющих кнопок на все слайды.

12. Оформление экспресс-тестов. Создание вопросов и ответов. Настройка реакции на выбранные ответы в виде гиперссылок. Возвращение на слайд с вопросами. Перепрограммирование управляющей кнопки.

13. Выбор эффектов анимации. Настройка анимации.

14. Форматы звуковой и видеоинформации, встраиваемой в презентацию 21. Монтаж информационных объектов презентации. Кнопки настройки проведения презентации.

15. Основные возможности приложения MS Publisher 2010. Шаблоны публикации.

16. Параметры макета приложения MS Publisher. Библиотека шаблонов.

17. Публикация для печати. Подготовка печатных и маркетинговых материалов для бизнеса в приложении MS Publisher.

18. Локальные и глобальные компьютерные информационные сети.

19. Электронная почта. Доска объявлений, телеконференция, базы данных.

20. Информационные ресурсы. Поиск информации в Интернете.

## **2.5 Темы студентам для самостоятельного изучения**

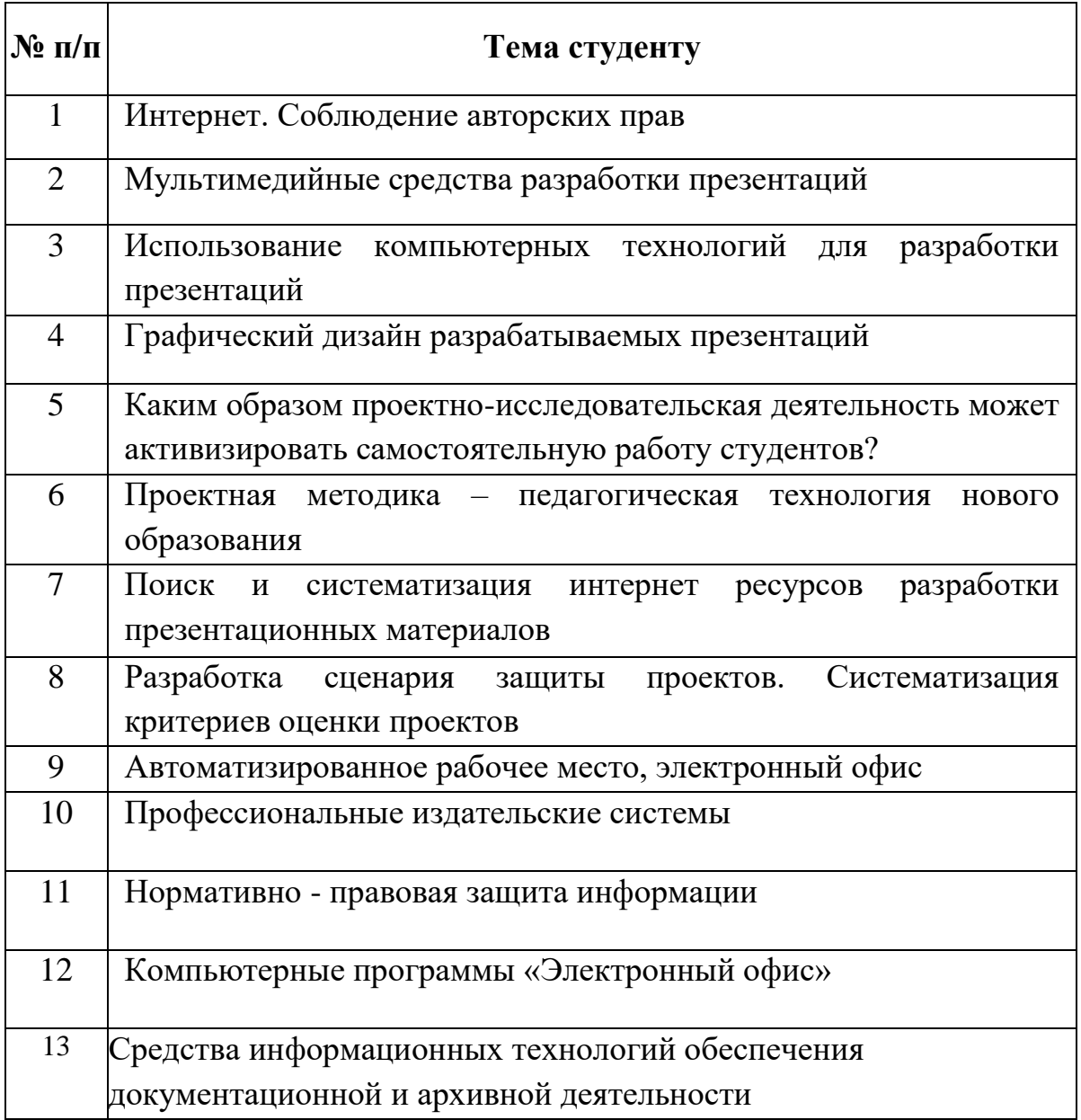

## **3 ОБРАЗОВАТЕЛЬНЫЕ ТЕХНОЛОГИИ, ИСПОЛЬЗУЕМЫЕ НА АУДИТОРНЫХ ЗАНЯТИЯХ**

Реализация активных, инновационных образовательных технологий, которые способствуют развитию общекультурных и профессиональных компетенций обучающихся приведены в таблицах 6.

Для развития организационно-дизайнерских навыков, позволяющие сформировать соответствующие общекультурные и профессиональные компетенции в учебный процесс можно включить встречи с представителями СМИ; мастер – класс художников, дизайнеров и иллюстраторов.

Таблица 6 Формы проведения занятий и формируемые компетенции

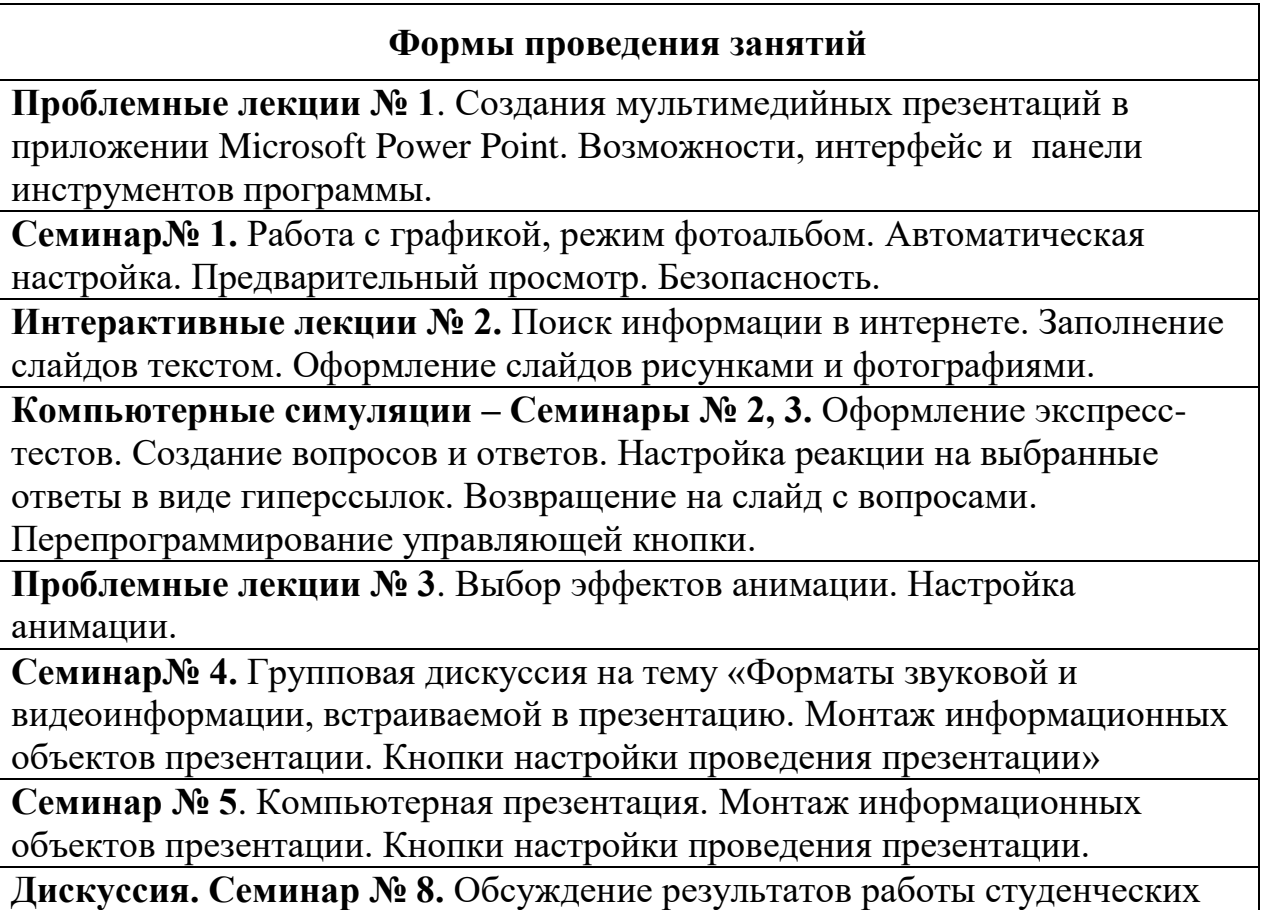

исследовательских проектов.

#### **4 Основная и дополнительная литература, технические средства и компьютерные обучающие программы**

#### **4.1. Основная учебная, учебно-методическая литература, справочные пособия**

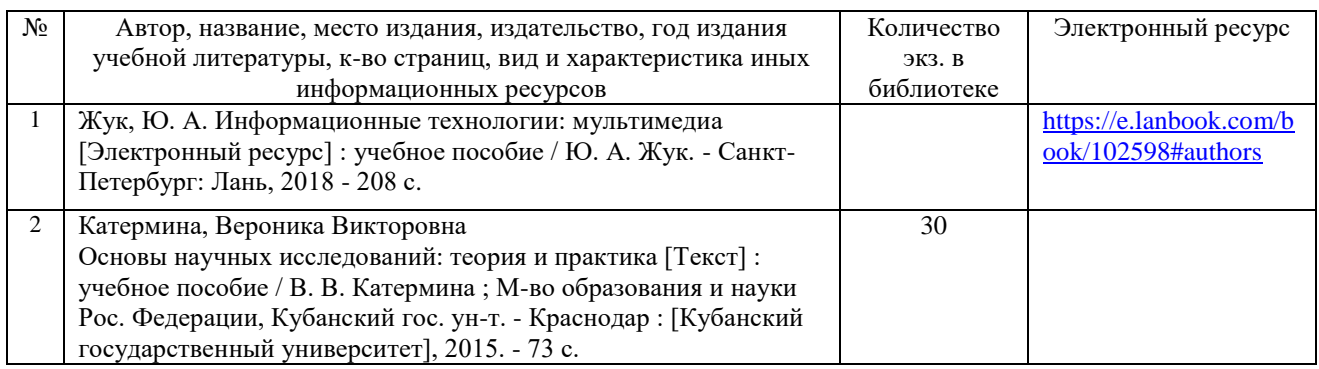

### **4.2. Дополнительная учебная, учебно-методическая литература, справочные пособия**

1. Симонович С., Евсеев Г., Алексеев А. Специальная информатика:

универсальный курс. - М.: АСТ-ПРЕСС; Инфорком-Пресс. 2010. 480 с.

2. Симонович С., Евсеев Г. Практическая информатика: универсальный курс.

-М.: АСТ-ПРЕСС; Инфорком-Пресс. 2011. 482 с.

3. Журналы. Информатика и образование.

### **4.3. Технические средства и компьютерные обучающие программы**

- 1. Персональный компьютер.
- 2. Мультимедийный проектор.
- 3. Пакет MS Office 2010 Professional (Word, Excel, Access, Publisher, Outlook,

PowerPoint).

3. Графические редакторы.